## **Лабораторная работа № 4**

## *СХЕМЫ С ОПЕРАЦИОННЫМИ УСИЛИТЕЛЯМИ*

Целью работы является изучение схем с операционным усилителем.

## **Операционный усилитель К140УД1.**

Операционный усилитель К140УД 1 (рис 4.1) является наиболее

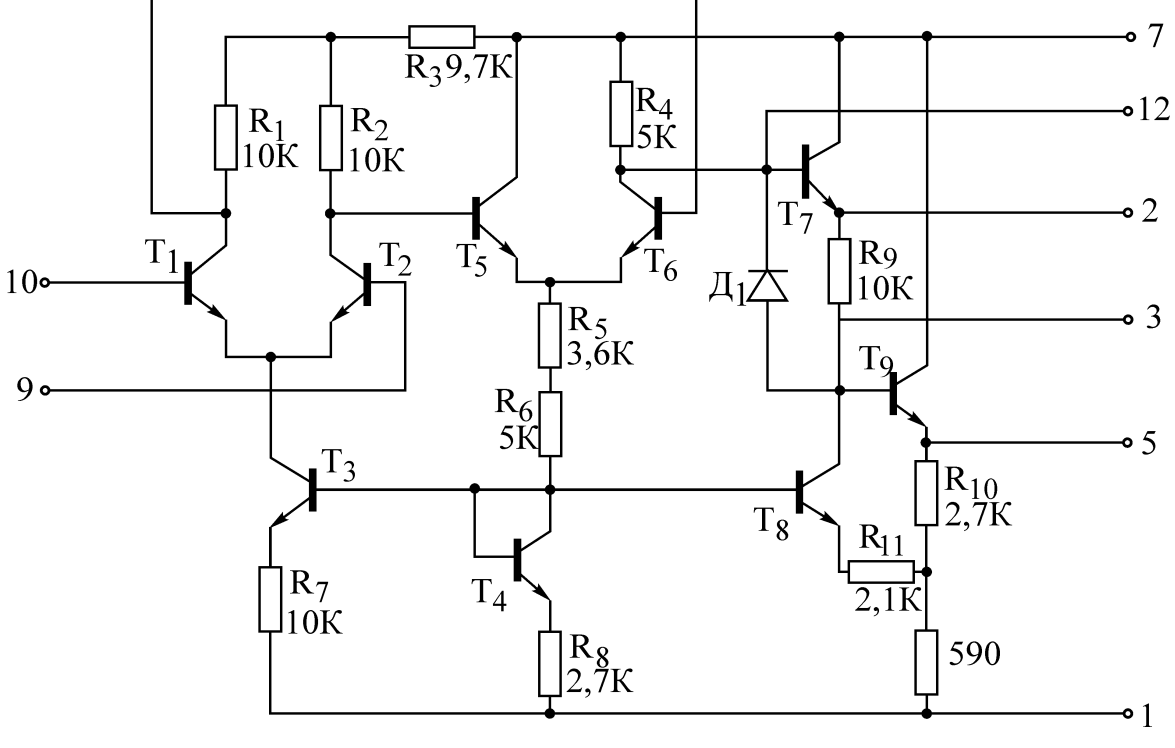

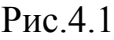

простым из всех существующих подобных устройств. Первый каскад состоит из дифференциальной транзисторной пары  $T_1$ ,  $T_2$ , которая питается от генератора тока на транзисторе Т<sub>3</sub>. Температурная стабилизация тока осуществляется транзистором  $T_4$ . Второй каскад на транзисторах  $T_5$  и  $T_6$ гальванически связан с выходами первого. На выходе стоят два эмиттерных повторителя ( $T_7$  и  $T_9$ ), а транзистор  $T_8$  осуществляет сдвиг уровня постоянного напряжения на выходе. Операционный усилитель требует внешних корректрующих цепей, устраняющих самовозбуждение на частотах 2-10 МГц.

Операционные усилители этой серии выпускаются двух типов, рассчитанных на различные питающие напряжения: К140УД1А – на 6,3В  $(P_{\text{TOT}} = 45 \text{mB})$  и К140УД1Б – на 12,6 В  $(P_{\text{TOT}} = 170 \text{ mB})$ .

Подключение корректирующих элементов осуществляется между контактами 1 и 12. Выбор номиналов корректирующих элементов зависит от реализуемого усиления, при этом операционный усилитель обладает различной полосой пропускания (рис.4.2). Минимальной нагрузкой усилителя является.

R<sub>H min</sub>=5 кОм и С<sub>H max</sub>=50 пФ. Фазовая характеристика каскада с граничной частотой 500 кГц показана на рис.4.3. В зависимости от амплитуды входного сигнала наблюдается изменение полосы частот, что проиллюстрировано на рис.4.4 для двух значений  $U_{\text{BX}}$ .

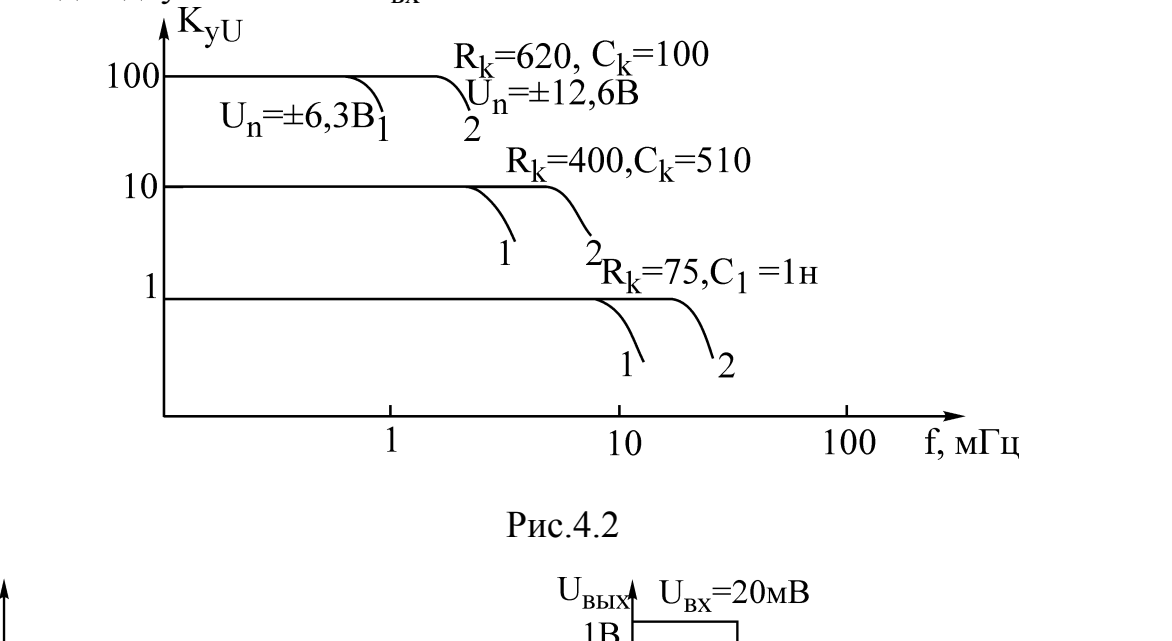

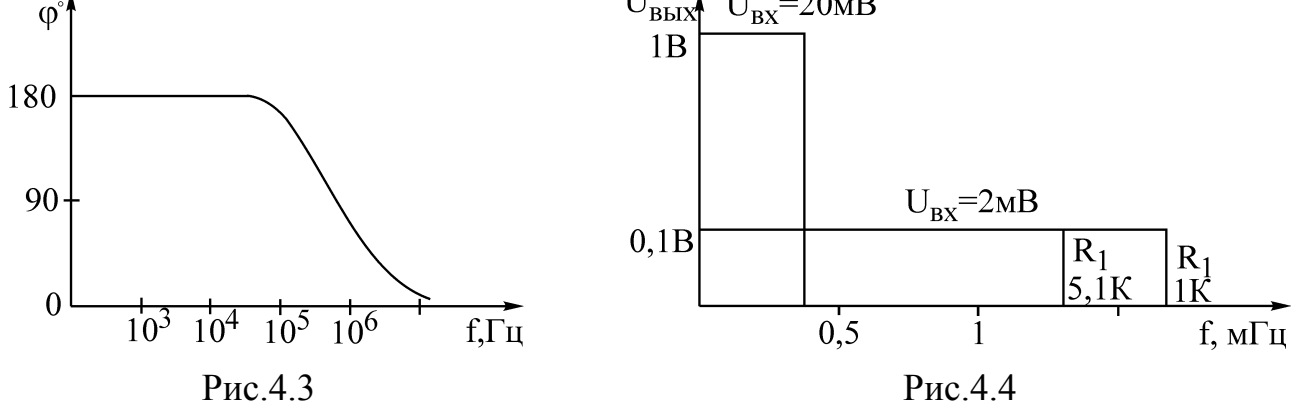

Важными параметрами операционного усилителя являются зависимость входного тока от температуры (рис.4.5), а также нагрузочная способность операционного усилителя, которая проиллюстрирована в виде зависимости  $U_{\text{BbIX}} = f(U_{\text{BX}})$  для четырех значений R<sub>H</sub> (рис.4.6).

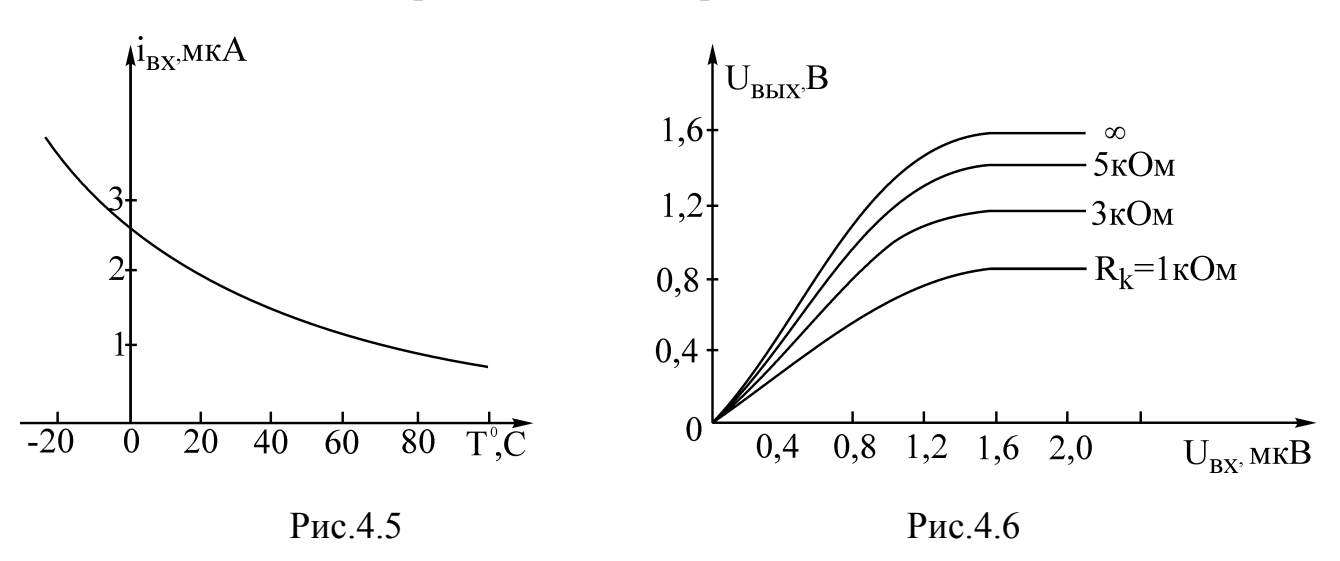

При сопротивлении нагрузки более 5 кОм выходные характеристики усилителя меняются незначительно.Рассмотрим наиболее характерные схемы включения К140УД1. Так, операционный усилитель можно применять в схеме инвертирующего усилителя (рис. 4.7).

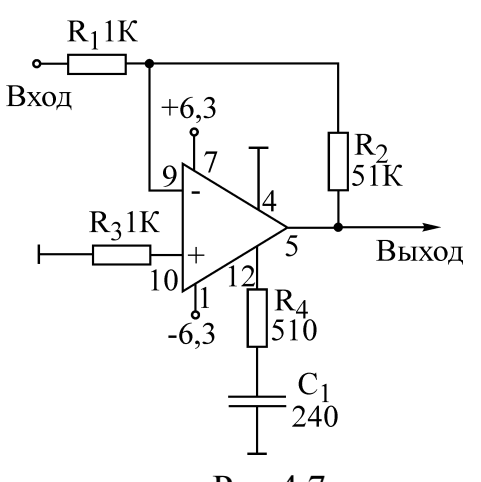

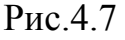

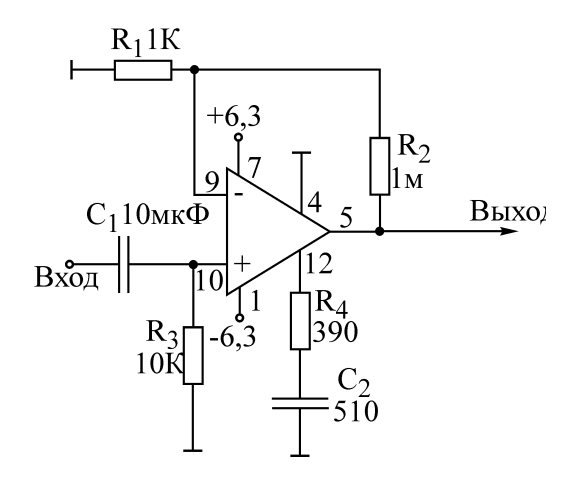

Рис.4.8

Коэффициент усиления усилителя равен  $K_y$  u= $R_2/R_1$  при  $R_{Bx}$ = $R_1$ . Неинвертирующий усилитель (рис.4.8) имеет  $K_y$   $_u=1+(R_2/R_1)$ при  $R_{\text{B}x} = R_3$ . Разновидность схемы неинвертирующего усилителя показана на рис.4.9. В этой схеме корректирующий конденсатор включен между контактами 9 и 12. Данная коррекция позволяет в три раза расширить полосу час тот усилителя. В двух следующих схемах, являющихся усилителями переменного напряжения, некоторые резисторы заменяются на конденсаторы (рис.4.10 и 4.11). На рис.4.10 изображен усилитель с коэффициентом усиления напряжения  $K_{v}$   $u=40$  дБ и  $f_H=1/2$  $\pi R_1C_1$ =16 Гц, а на рис.4.11 усилитель имеет  $K_{\text{vu}}$ =70дБ и f<sub>H</sub>=1кГц.

Схема интегратора показана на рис.4.12. При приложении по входу напряжения U<sub>вх</sub> можно считать, что ток через резистор R равен U<sub>вх</sub>/R. Этот ток заряжает конденсатор *С* и создаёт на нем напряжение, одновременно являющееся выходным:

$$
U_{\text{b}b} = -\frac{1}{RC} \int U_{\text{ex}} dt .
$$

Схема дифференциатора показана на рис.4.13. Напряжение на входе является напряжением на конденсаторе. Заряжающий конденсатор ток i=C  $dU_{\text{px}}/dt$ . Этот ток, не заходя в усилитель,

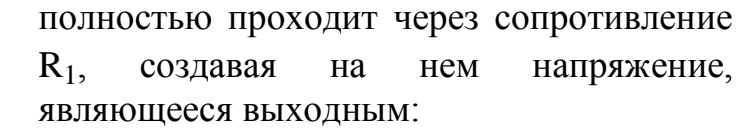

$$
U_{\text{6bIX}} = -RC \frac{dU_{\text{6X}}}{dt}.
$$

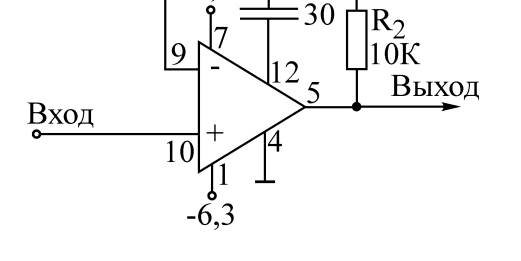

 $+6.3B$ 

 $C<sub>1</sub>$ 

 $R_{12,2K}$ 

Рис.4.9

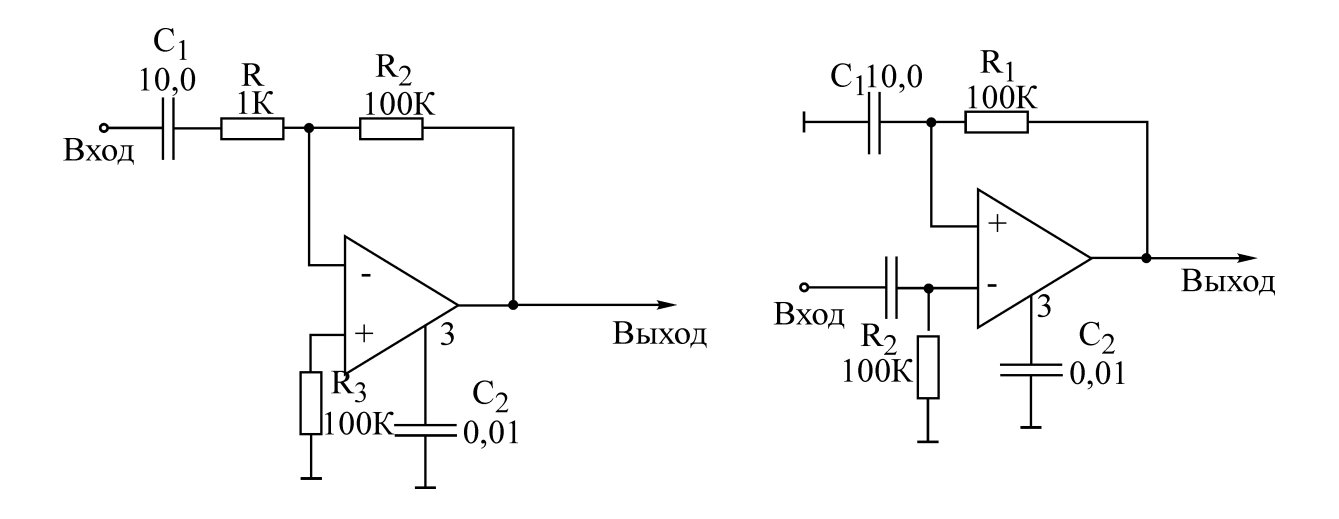

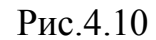

Рис.4.11

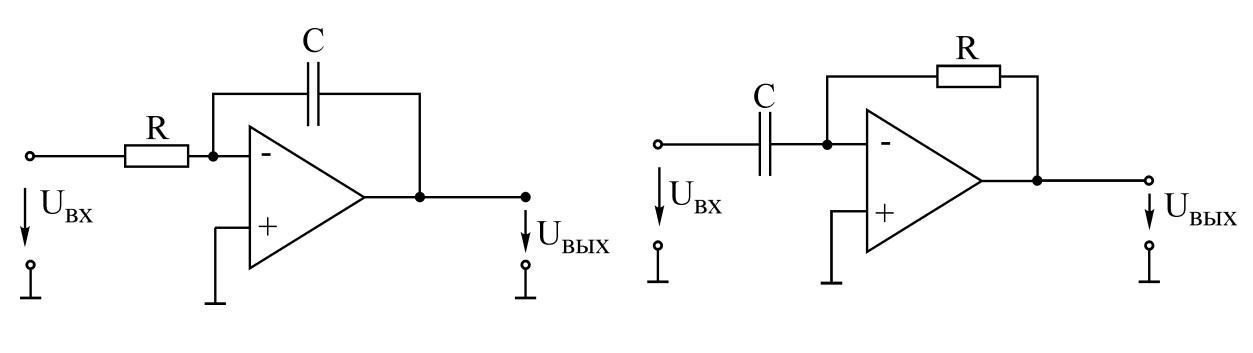

Рис.4.12

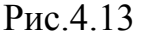

## Последовательность выполнения работы

1. Нарисовать электрическую схему операционного усилителя К140УД1, пронумеровав узлы и элементы. Описать схему на входном языке PSPICE, описание оформить отдельной моделью SUBCKT OU.

Нарисовать схему включения К140УД1 в качестве инвертирующего усилителя по рис.4.7.

Параметры схемы рассчитать для трёх значений коэффициента усиления, указанных в табл. 4.1 согласно номеру варианта. Описать схему на входном языке PSPICE, используя для операционного усилителя составленную выше модель SUBCKT OU. Предусмотреть директиву для расчёта амплитудночастотной и фазочастотной характеристик схемы. Задать диапазон изменения частот.

Предусмотреть воздействие на вход прямоугольных импульсов, период которых задать равным

$$
T_{\mu}=10\ \tau\ ,
$$

где $\Box \tau = RC$  - постоянная времени дифференциатора, параметры которого взять из таблицы.4.1 согласно номеру варианта. В директиве .TRAN время расчета задать 1-2 периода  $T_u$ . Записать директиву вывода входного сигнала (для проверки заданного периода входного сигнала и времени анализа переходных процессов) и выходного сигнала схемы на экран. Сравнение входного и выходного сигналов позволяет судить об изменении фронтов и перерегулировании моделируемой схемы.

2. Нарисовать и описать на входном языке PSPICE схему включения К140УД1 в качестве неинвертирующего усилителя по рис.4.8 и 4.9.

Предусмотреть расчет АЧХ и ФЧХ обеих схем, сравнить полосы частот.

Подать на вход усилителя прямоугольный импульс с периодом Tи, определенным в п.1. Рассчитать и сравнить выходной сигнал обеих схем.

3. Нарисовать и описать на входном языке PSPICE схему включения К140УД1 в качестве интегратора (см.рис.4.12). Параметры взять из табл. 4.1 согласно номеру варианта.

Предусмотреть расчёт и вывод на экран АЧХ, ФЧХ и переходного процесса при подаче на вход прямоугольного импульса с периодом  $T_{u}$ , определённым в п.1.

4. Нарисовать и описать на входном языке PSPICE схему включения К140УД1 в качестве дифференциатора (рис.4.13). Параметры взять из табл.4.1 согласно номеру варианта.

Предусмотреть расчет и вывод на экран АЧХ, ФЧХ и переходного процесса при подаче на вход прямоугольного импульса с периодом  $T_u$ , определённым в п.1.

Таблица 4.1

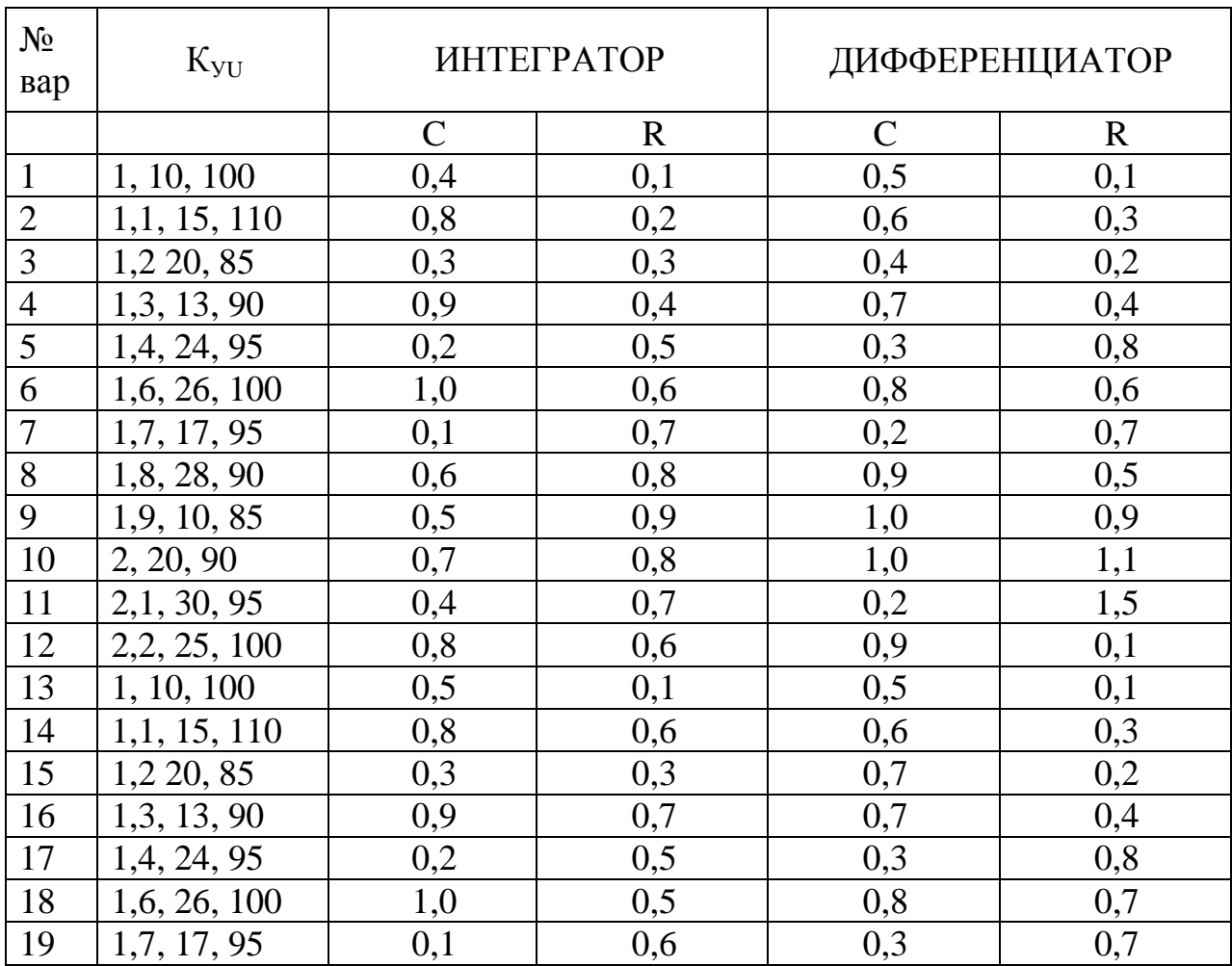

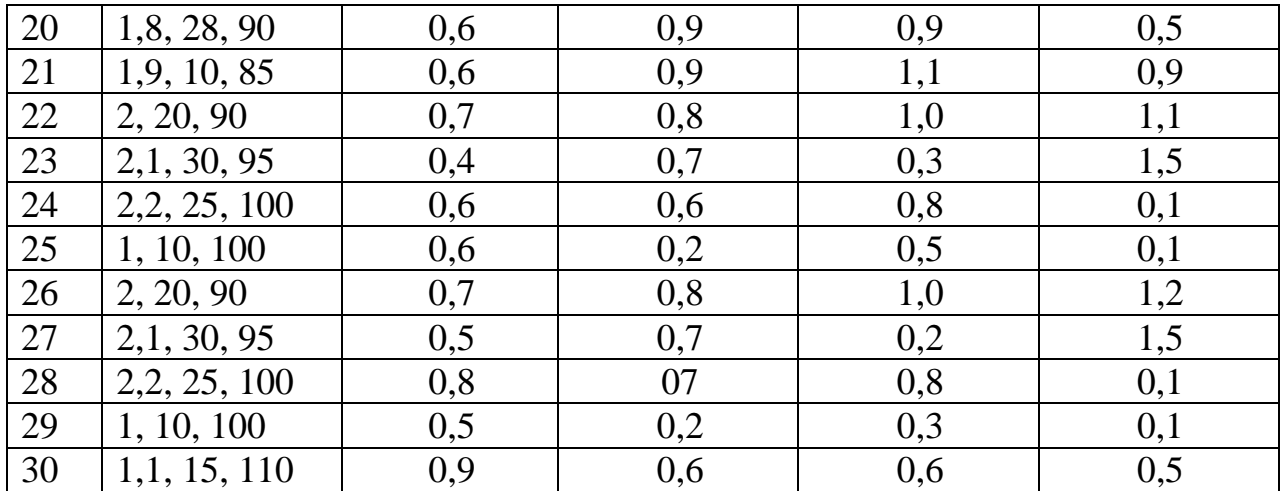

*Примечание* Емкости даны в микрофарадах, а резисторы в мегаомах.

5. Во время проведения лабораторных работ произвести моделирование на компьютере всех описанных в пп.1–4 электрических схем с помощью пакета PSPICE . Результаты представить в виде отчета.